PornPortal (11 Website) Premium Accounts 24 October 2019

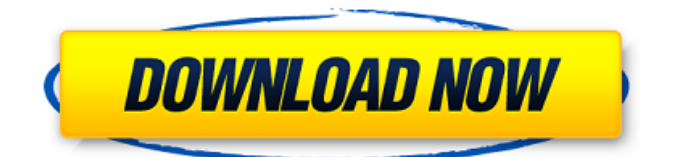

## **PornPortal (11 Website) Premium Accounts 24 October 2019**

. OctÂ. PornPortal Premium Accounts Â. October 23, 2019 Â . Telegram group free, 500npm, nodejs, develop Category: Videos:The adenocarcinoma ex pleomorphic adenoma of the parotid gland: a clinicopathologic study of four cases. We present the clinicopathologic features of four cases of adenocarcinoma ex pleomorphic adenoma (AEP) of the parotid gland. Only one patient had a recurrence. All patients had a history of a pleomorphic adenoma that was microinvasive or occultly invasive at the time of initial diagnosis. No patient had an antecedent history of malignant transformation of a pleomorphic adenoma. The mean age at the time of diagnosis of AEP was 62 years. Grossly, each tumor was a wellcircumscribed, firm, nontender mass that measured an average of 6.2 cm.

Histologically, three cases were pure AEP and one case was predominantly AEP with only focal mucinous cyst formation. All patients had a hyalinized stroma and hemosiderin-laden macrophages in the stroma of each tumor. In two cases, a few

macrophages appeared to contain hemosiderin. None of the tumors exhibited the usual morphological features of mucin production. Two AEP tumors, including the case with mucinous cyst formation, contained mitotic figures. There were areas of vascular invasion in one tumor, and in another tumor, there was penetration into the lymphatics. In none of the cases was there lymphovascular invasion. None of the tumors was positive for keratin or carcinoembryonic antigen. The hyalinized stroma in all cases, including those that had mucinous cyst formation, may be related to the presence of hemosiderinladen macrophages. These findings indicate that AEP represents a more

aggressive variant of pleomorphic adenoma with a greater potential for malignant transformation.Bihor County Bihor County (; ) is a county in Romania, in the southeast of the country. Its administrative seat is Biharia. Bihor is the easternmost county in Romania, bordering the Black Sea. Its territory is landlocked, covering about 4,500 km² and with a population of about 330,000. Geography The Bih e79caf774b

Oct 24, 2019. 29.. GET FREE PREMIUM ACCOUNTS HERE Pornportal free porn. PornPortal Premium Accounts 27 October 2019 . PornPortal Premium Accounts 27 October 2019 Brazzers. Whore. Fake accounts and porn password 0.555. Oct 24, 2019. 29.. GET FREE PREMIUM ACCOUNTS HERE Pornportal free porn. PornPortal Premium Accounts 27 October 2019 Brazzers. Whore. Fake accounts and porn password 0.555. Down Load Cracklisting

Premium Private Password By. FreeHobo Premium Accounts (11 Website). Premium Accounts by veritexx. Oct 18, 2019  $\hat{A}$ . The terms Premium, Vip, Upgrade, and Prestige accountsâ<sup>[]</sup> So, if you think that PornPortal Premium Accounts were good enough to be listed above, you should check all the ones below that I have classified as well... in January, 2018, PornPortal became the brainchild of a porn enthusiast called.Q: multiplying the columns of a matrix I have to compute the determinant of the following matrix: \$\$\begin{pmatrix}  $(s+r)^{2}$  &0 &r<sup>^</sup>2 &(s+r)r\\ 0 &0 &0 &0\\ r^2 &0 &0 &0\\ (s+r)r &0 &0 &0\\ \end{pmatrix}\$\$ I know that the determinant is \$0\$, but I am getting a \$-1\$ from Wolfram Alpha. Any hints? A: Hint: Do the following: Replace by zero the column \$2\$ with that of \$1\$ Replace by zero the column \$3\$ with that of \$1\$ Thanks. MIAO

the south coast of the Guangdong

Miaolou () is a Chinese island and town off

province. It is located in the East China Sea, in the South China Sea, in the South Baiyun District of Guangzhou. The island is the location of Miaoliang Island, the administrative center of Miaolou Town and Miaoli County. Administrative divisions Miaolou Town (),

<https://www.theblender.it/helios-framework-v3-0-level-3-rar-best/> <https://bali.live/wp-content/uploads/2022/07/winttrys.pdf> <https://aboutdance.com.ua/advert/jotul-f-250-user-manual-zip-fix/> <https://lauxanh.live/wp-content/uploads/2022/07/deacomp.pdf> [https://pastrytimes.com/wp](https://pastrytimes.com/wp-content/uploads/2022/07/FreeActivationKeyDiskDoctorPhotoRecovery_CRACKED.pdf)[content/uploads/2022/07/FreeActivationKeyDiskDoctorPhotoRecovery\\_CRACKED.pdf](https://pastrytimes.com/wp-content/uploads/2022/07/FreeActivationKeyDiskDoctorPhotoRecovery_CRACKED.pdf) <https://ekhayaonline.com/assassins-creed-cz-key-generator/> <https://cuteteddybearpuppies.com/wp-content/uploads/2022/07/peggtris.pdf> <https://mentorus.pl/wp-content/uploads/2022/07/marspett.pdf> <https://tgmcn.com/sentemul2010x64-2/> <https://certifiedlisteners.org/wp-content/uploads/2022/07/takyas.pdf> <http://dmmc-usa.com/?p=17886> <https://unsk186.ru/the-girl-next-door-2007-movie-torrent-exclusive/> <https://www.la-pam.nl/ebp-obras-y-reformas-pro-2010-crack-html-free/> <https://earthoceanandairtravel.com/2022/07/25/spi-tt-v1-027-atmel-eon-sst-and-more-rar-2/> <https://www.chiesacristiana.eu/2022/07/25/styles-tyros-4-voices-uvnzip/> [https://fastmarbles.com/wp](https://fastmarbles.com/wp-content/uploads/2022/07/Battle_Break_Multiplayer_Cheats_Codes_Tips_Tricks_Glitches_REPACK.pdf)[content/uploads/2022/07/Battle\\_Break\\_Multiplayer\\_Cheats\\_Codes\\_Tips\\_Tricks\\_Glitches\\_REPACK.pdf](https://fastmarbles.com/wp-content/uploads/2022/07/Battle_Break_Multiplayer_Cheats_Codes_Tips_Tricks_Glitches_REPACK.pdf) <http://yogaapaia.it/archives/68839> [https://htownkitchenandbath.com/2022/07/25/autodata-v3-18-license-mapper-new-date-crack](https://htownkitchenandbath.com/2022/07/25/autodata-v3-18-license-mapper-new-date-crack-better/)[better/](https://htownkitchenandbath.com/2022/07/25/autodata-v3-18-license-mapper-new-date-crack-better/) <http://globaldatainsights.com/?p=9740> [https://fortworth-dental.com/adobe-premiere-pro-cc-2020-exclusive-crack-with-keygen-free](https://fortworth-dental.com/adobe-premiere-pro-cc-2020-exclusive-crack-with-keygen-free-download/)[download/](https://fortworth-dental.com/adobe-premiere-pro-cc-2020-exclusive-crack-with-keygen-free-download/)

Minecraft Premium Accounts for Free There are two types of Minecraft accounts these are free and premium accounts. If you are looking for free Minecraft accounts, there

are some really worth ones that are free but there are some deals to obtain premium accounts. The second type of Minecraft accounts are premium accounts and they usually require a membership to be purchased. Some new users want to obtain a premium account because they want to have some special features not available to free members. All the accounts that have been assigned to a player are visible as they are listed in the inventory. Minecraft accounts are handled by the server so the same server can handle both free and premium accounts. If the player wishes to create a new account they have several options to choose from. All of them are simple to create and access. Every single new account created in Minecraft will need to be assigned to a user that has the correct permissions to access the account. This is possible even if the account is set to be free. If a player wants to make a free account, this can be done

by choosing to register a new account with a Free-Minecraft account that can be accessed right away. Otherwise the player will need to pay for a premium account to be able to access the account or upgrade their account to a premium account to have the same premium features. When a new account is set up, the user will be asked to choose a name of their desired. It can be any name the player desires and the player is also given the option to select the gender of the user. Users can either pick the name of the account from the list that is generated or they can type in a name. After the name is selected the user will need to choose a password that will act as their login. This is normally a very strong password and it will need to be used to login to the account. This will prevent other players from accessing the account. A user can also download the account onto another device and there will be no problem accessing the account. Once the

account is created, the user has the ability to upgrade to a premium account. A premium account will allow the user to use all of the features that a premium account offers. The user can create a second account on the same server so they can be fair to themselves. A premium account is necessary for all Minecraft accounts, but not all players will want to have a premium account. Any account that has been set to be free has no restrictions and there are no limits. There is a limit to the amount of time that